# K19DSP 機能の説明

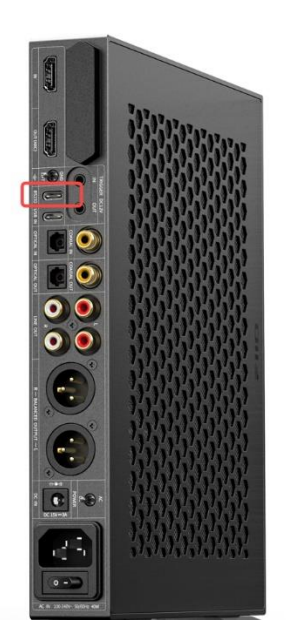

K19 の DSP 機能を操作する際には、背面パネルにある「 RS232」と書かれた USB ポートを使用してパソコンと 接続してください。他の USB ポートは DSP 機能をサポートしていません。

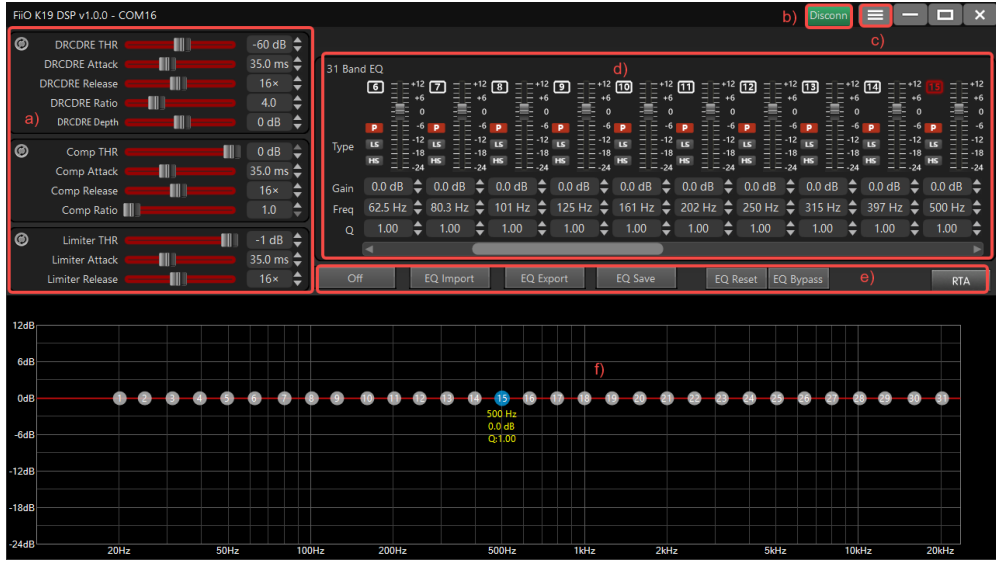

## DSP クライアントの全体的な機能区分を上の図に示します。

a) DRC/DRE、コンプレッサー及びリミッターの調整エリア

- b) DSP 接続状態
- c) 設定

d)31 バンド EQ パラメータ設定エリア

e)EQ の切り替えとアクセス操作エリア

f)EQ カーブ表示エリア

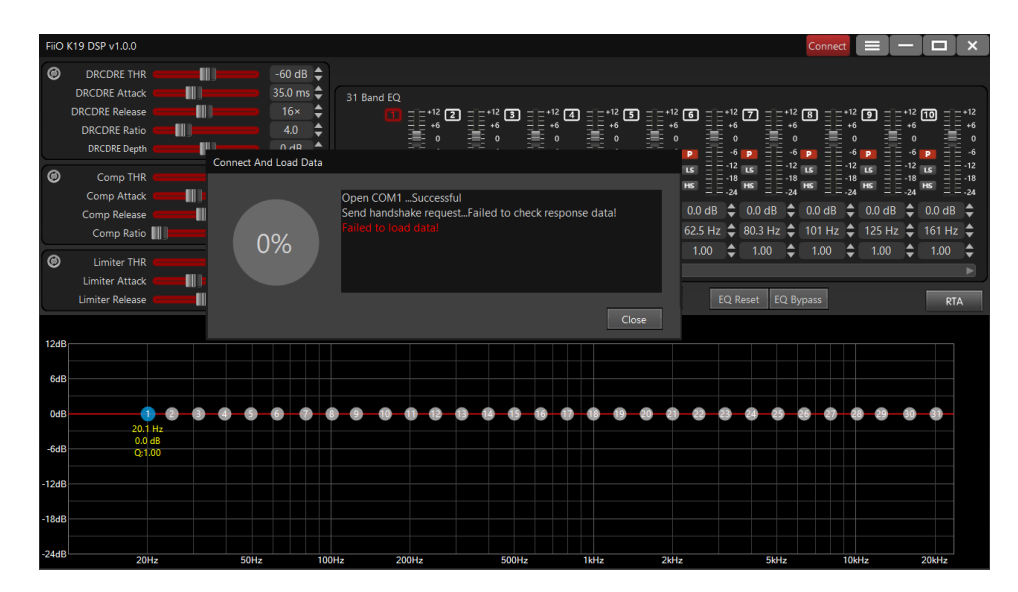

DSP クライアントを開いた後、赤字で「Failed to load data!」とプロンプトが表示された場合は、K19 と PC 間 の USB ケーブルが正しく接続されているかどうか、および K232 の RS19USB ポートに接続されているかどうか を確認してください。接続が正しいことを確認したら、プロンプトウィンドウを閉じ、右上<del>隅</del>にある[Connect]を クリックして再接続できます。

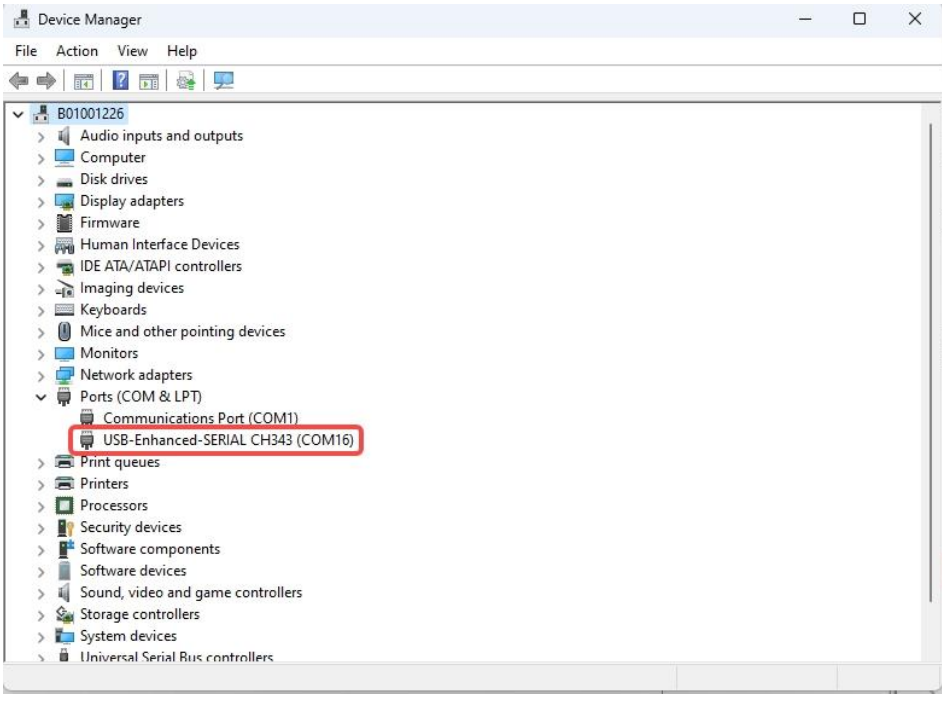

また、パソコンに接続した後、パソコンのデバイスマネージャーで「USB-Enhanced-SERIAL CH343」という名 前のデバイスがあるかどうかを確認してください。デバイス情報がない場合には K19 が PC に正しく接続されて いないことを意味します。その場合は再度ハードウェアの接続状態を確認ください。

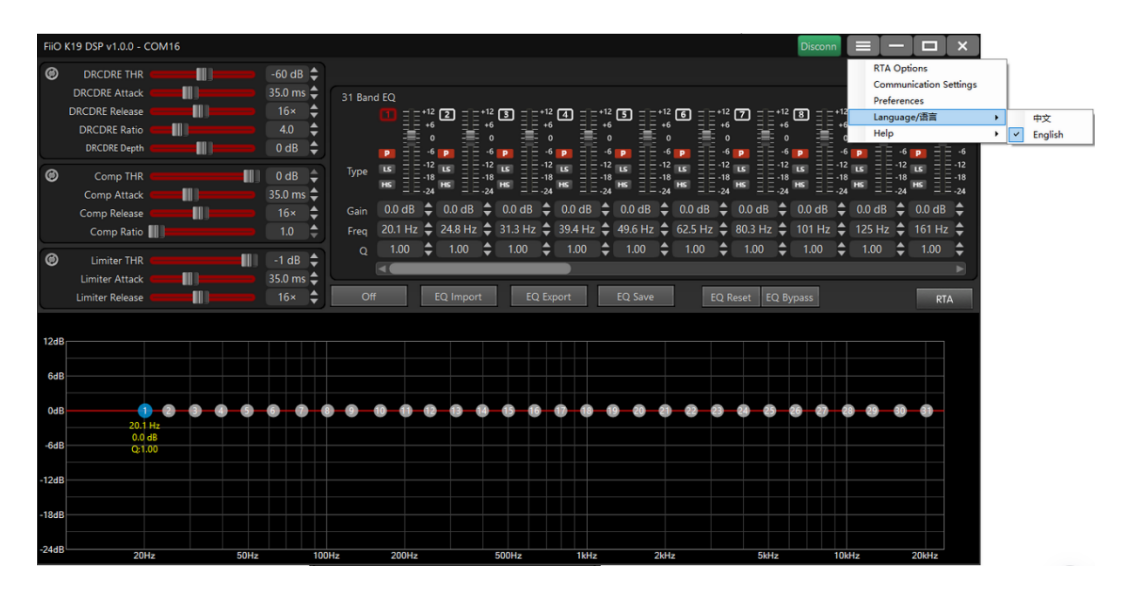

言語を切り替える必要がある場合は、上図のようにメニューノブをクリックし、 Language/语言 」を選択して、 中文または英語の表示を切り替えることができます。

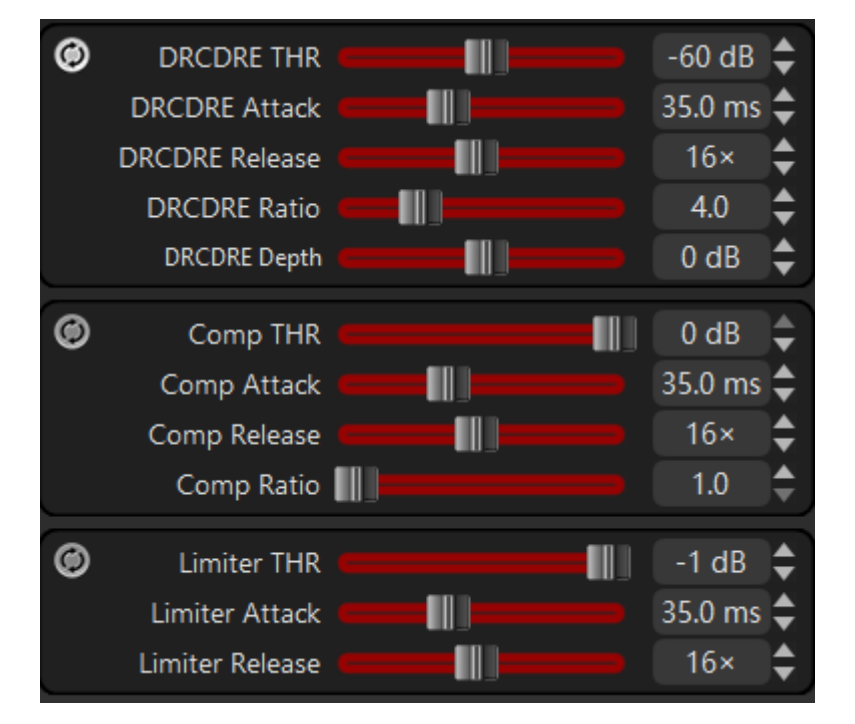

## 1.DRC / DRE、コンプレッサー、およびリミッター調整エリア

このエリアのパラメータは、上から順にダイナミックアジャストメント、コンプレッションアジャスト、リミッ ターアジャストの 3 つに分かれています。各セクションの左上隅にある小さな円はリセットボタンです。パラメ ータをリセットする必要がある場合は、このボタンをクリックしてパラメータをデフォルトに戻します。

## 1.1 ダイナミックレンジ調整

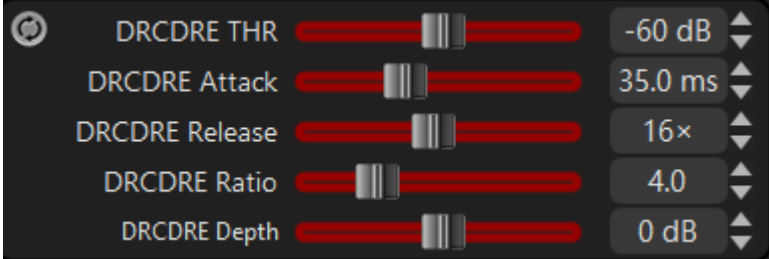

この部分の主な機能は、再生音の弱音部を圧縮または伸張して再生レンジの改善を図ることです。

DRCDRE THR: 動作スレッショルドを調整します。再生音が設定されたしきい値を下回ると機能が有効になり ます。

 $\overline{\phantom{a}}$ 

DRCDRE Attack: 再生音の持続時間が設定しきい値を超えると機能が有効になります。

DRCDRE Release: 再生音の設定しきい値を満たさない持続時間がこの設定値を超えると、機能が無効になりま す。

DRCDRE Ratio:パラメータの比率を動的に調整します。値が大きいほど、調整範囲が広くなります。

DRCDRE Depth: レンジ圧縮/伸張の割合を調整します。このパラメータが負の値の場合、再生音の出力振幅が 小さくなります。このパラメータが正の値である場合、再生音の出力振幅が大きくなります。

#### 1.2 コンプレッサー調整

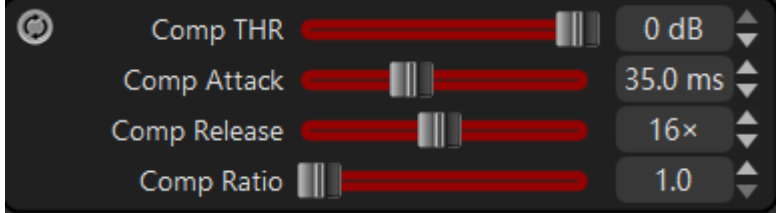

この部品の主な機能は、最大出力振幅を全体として制限し、現在の最大信号に基づいて全体的な減衰を実行して、 過度の振幅によって引き起こされる音の切れ目や歪みを回避することです。

Comp THR:動作スレッショルドを調整します。再生音が設定されたしきい値を上回ると機能が有効になります。 Comp Attack: 再生音の持続時間が設定しきい値を超えると機能が有効になります。

Comp Release: 再生音の設定しきい値を満たさない持続時間がこの設定値を超えると、機能が無効になります。 Comp Ratio: 再生音の圧縮量を調整します。値が大きいほど、減少が大きくなります。

## 1.3 リミッター調整

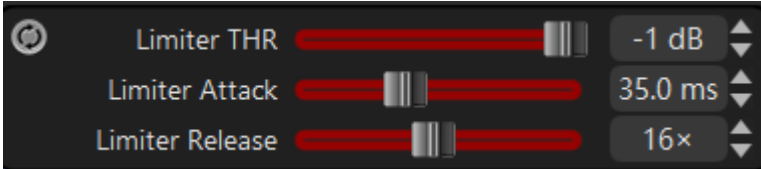

この部品の主な機能は、最大出力振幅を全体として制限して、過度の振幅によって引き起こされる音の破損や歪 みを回避することです。

I

Limiter THR: 動作スレッショルドを調整します。再生音が設定されたしきい値を上回ると機能が有効になりま す。

Limiter「Attack:再生音の持続時間が設定しきい値を超えると機能が有効になります。

Limiter「Release: 再生音の設定しきい値を満たさない持続時間がこの設定値を超えると、機能が無効になります。

#### 1.4 コンプレッサーとリミッターの違い

機能的な観点から見ると、コンプレッサー調整とリミッター調整はどちらも信号の最大出力振幅を制限するため に使用されますが、コンプレッサー調整は全体的な制限であるという若干の違いがあります。例えば、 20Hz~20kHz の範囲で、1kHz の信号がトリガされたことを検出した場合、コンプレッサー閾値を設定すること により、出力信号は 20Hz から 20kHz の全周波数範囲のすべての信号の全体的な振幅を減少させ、これは K19 の全体的な音量を下げることに相当します。同じ条件下で、1kHz のみがリミッター調整スレッショルドに達した 場合、出力信号は 1kHz の出力振幅のみを制限し、他の周波数帯域は変更されず、元の出力サイズが維持されま す。

| 31 Band EQ  |                             |          |                               |     |      |     |                  |      |           |          |          |            |          |      |            |    |                                                                                                    |     |      |            |
|-------------|-----------------------------|----------|-------------------------------|-----|------|-----|------------------|------|-----------|----------|----------|------------|----------|------|------------|----|----------------------------------------------------------------------------------------------------|-----|------|------------|
|             |                             |          |                               |     |      |     |                  |      |           |          | $12$ [6] |            |          |      | $\sqrt{8}$ |    |                                                                                                    |     |      |            |
|             |                             | $\Omega$ |                               |     |      |     |                  |      |           | $\Omega$ |          | $\Omega$   |          |      |            |    |                                                                                                    |     |      | $\Omega$   |
|             | P                           | -61      |                               | -6  | Þ    |     | D                | -6 1 | Ð         | -6 1     | D        | $=$ $-6$ p | - -      | $-6$ | D          |    | $-6$ B                                                                                                    |     |      |            |
| <b>Type</b> | <b>LS</b>                   |          |                               |     |      |     |                  |      | <b>IS</b> |          |          | -12        |          |      |            |    |                                                                                                    |     |      |            |
|             | HS                          |          |                               |     |      |     |                  |      |           |          |          |            |          |      |            |    |                                                                                                    |     |      | $- -24$    |
| Gain        | $0.0 \text{ dB}$ $\uparrow$ |          | $0.0 \text{ dB}$ $\triangleq$ |     |      |     |                  |      |           |          |          |            |          |      |            |    | $0.0 \text{ dB}$ $\div$ 0.0 dB $\div$ 0.0 dB $\div$ 0.0 dB $\div$ 0.0 dB $\div$ 0.0 dB $\div$ 0.0 dB $\div$ 0.0 dB $\div$ |     |      |            |
| Freq        |                             |          |                               |     |      |     |                  |      |           |          |          |            |          |      |            |    | 20.1 Hz ← 24.8 Hz ← 31.3 Hz ← 39.4 Hz ← 49.6 Hz ← 62.5 Hz ← 80.3 Hz ← 101 Hz ← 125 Hz ← 161 Hz ←                          |     |      |            |
| $\Omega$    | 1.00                        | 0        | 1.00                          | I≑ا | 1.00 | I≑I | 1.00             | I≑ا  | 1.00      | I≑ا      | 1.00     | I≑ا        | 1.00     | I≑ا  | 1.00       | I≑ | 1.00                                                                                                    | I¢. | 1.00 | I÷         |
|             |                             |          |                               |     |      |     |                  |      |           |          |          |            |          |      |            |    |                                                                                                    |     |      |            |
|             |                             |          |                               |     |      |     |                  |      |           |          |          |            |          |      |            |    |                                                                                                    |     |      |            |
| Off         |                             |          | EQ Import                     |     |      |     | <b>EQ Export</b> |      | EQ Save   |          |          |            | EQ Reset |      | EQ Bypass  |    |                                                                                                    |     |      | <b>RTA</b> |

2.EQ パラメーター設定手順

このエリアは、EQ 調整のメインパラメーターセクションです。調整可能な EQ パラメーターは全部で 31 段階あ ります。インターフェースボタン、プッシュボタン、矢印などを使用してパラメータを変更し、独自の要件を満た すパラメータ構成を調整できます。各セクションでは、PEQ タイプ、「 Gain」、「 Freq」、および「 Q」のパラメー タを設定できます。

 $\mathsf{I}$ 

#### 2.1PEQ タイプ

PEQ は主に 3 つのタイプに分けられます。

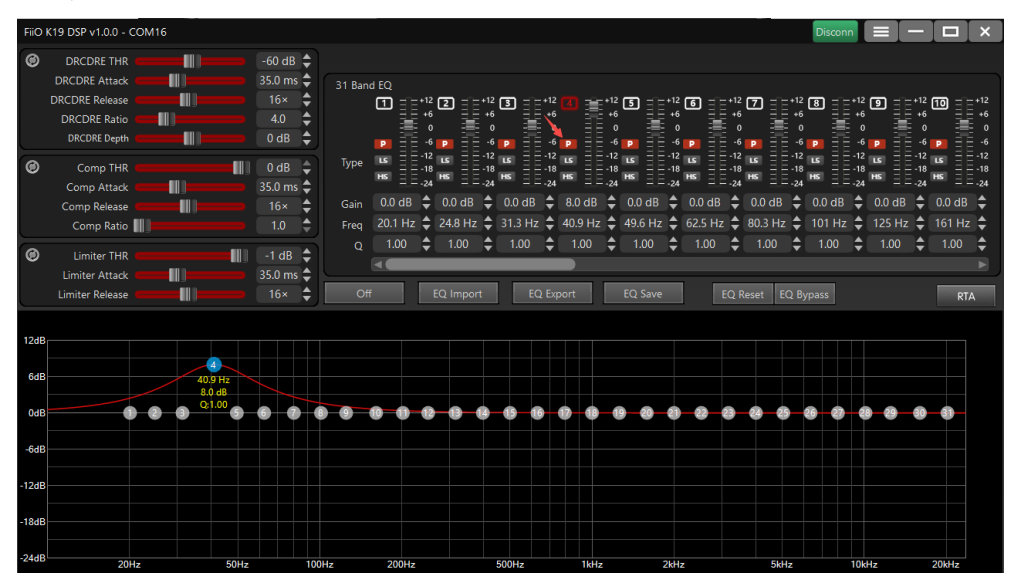

タイプ 1:PEO - ピーク EQ。このモードでは、上の図に示すように、周波数ポイントの調整は、現在の周波数ポ イントとその側の周波数振幅にのみ影響します。

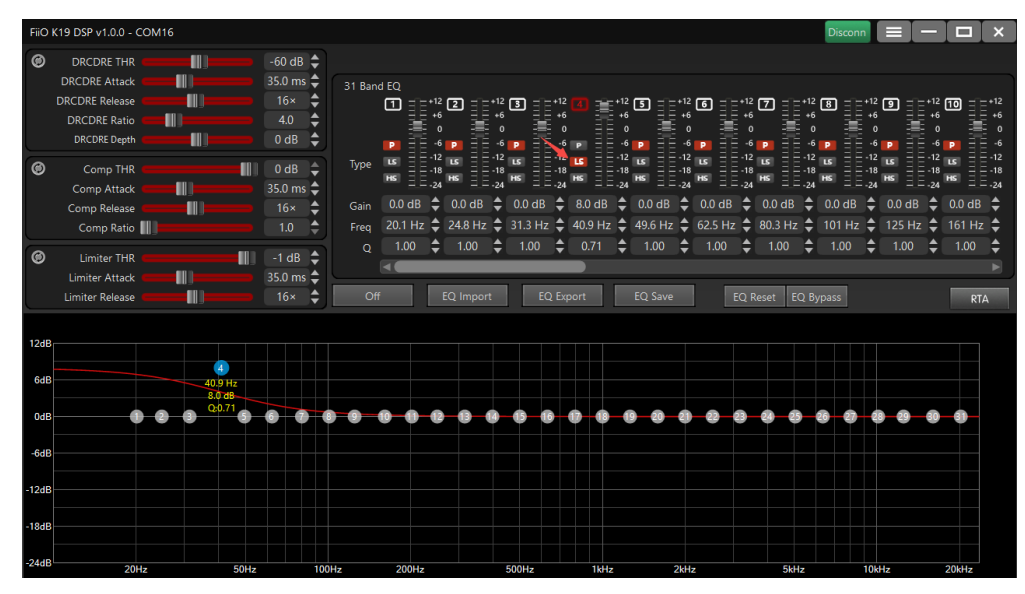

タイプ 2:LSEQ - ローシェルフ EQ。このモードでは、上の図に示すように、パラメータの設定は、現在の周波 数ポイントより下の周波数に全体的な影響を与えます。

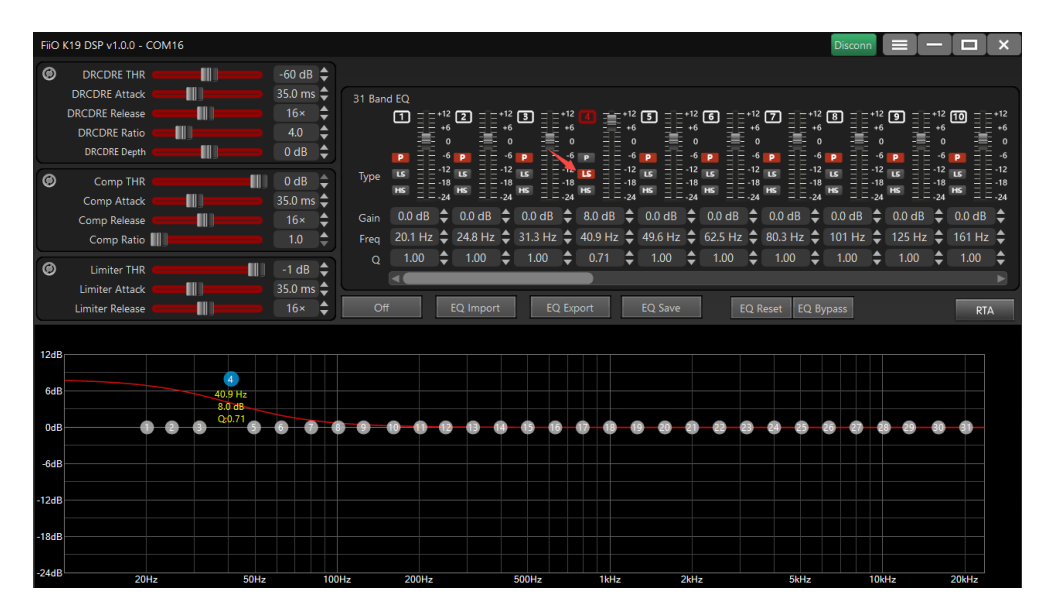

タイプ 3:HSEQ - ハイシェルフ EQ。このモードでは、上の図に示すように、設定されたパラメータは、現在の 周波数ポイントより上の部分に全体的な影響を与えます。

## 2.2「 ゲイン

出力振幅を調整する項目です。正の数値は出力振幅を促すことを意味し、負の数値は出力振幅を小さくすること を意味します。最大値は+12dB、最小値は-24dB に設定できます。

#### 2.3「 周波数

この項目は、調整が必要な周波数値を設定するために使用されます。

## 2.4 Q 値

Q 値は、ブースティングの影響を受ける周波数範囲の幅を定義するために使用されます。これは、ブーストまた は減衰の周波数範囲を表しており、実際には帯域幅です。Q 値が大きいほど、影響を受ける帯域幅は小さくなり、 逆に、Q 値が小さいほど、影響を受ける帯域幅は大きくなります。

## 3.EQ の切り替えとアクセス操作の説明

3.1 EQ スイッチ

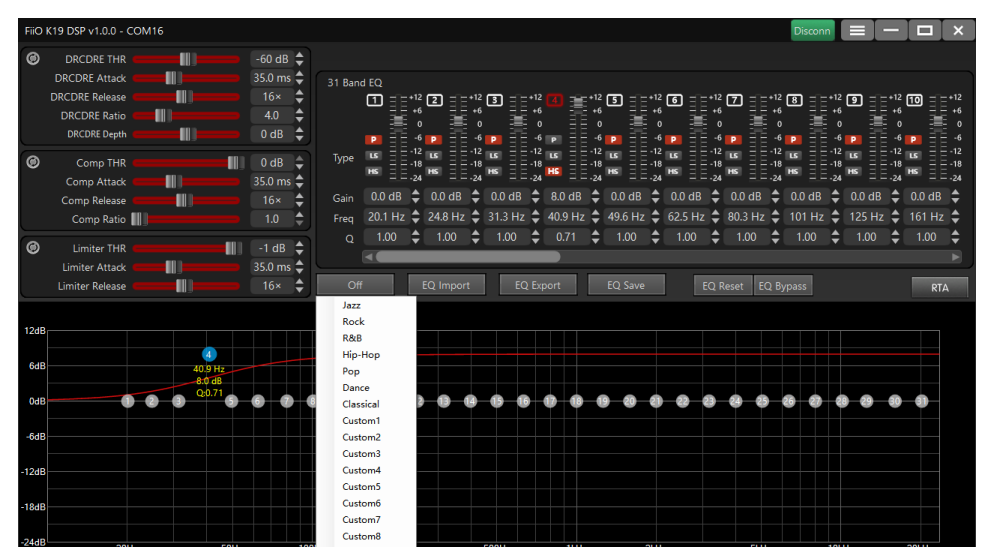

写真の最初のボタンをクリックして EQ 選択リストをポップアップし、必要な EQ 名を選択すると、K19 は対応 する EQ に同時に切り替えることができます(DSP が接続されているときに EQ を K19 から切り替えると、DSP クライアントは表示されている現在の EQ は更新されず、DSP ソフトウェアを切断して再接続するだけです)。 DSP クライアントが接続されている場合は、最初に DSP を使用して EQ を切り替えることをお勧めします。

#### 3.2「EQ のインポート、エクスポート、保存

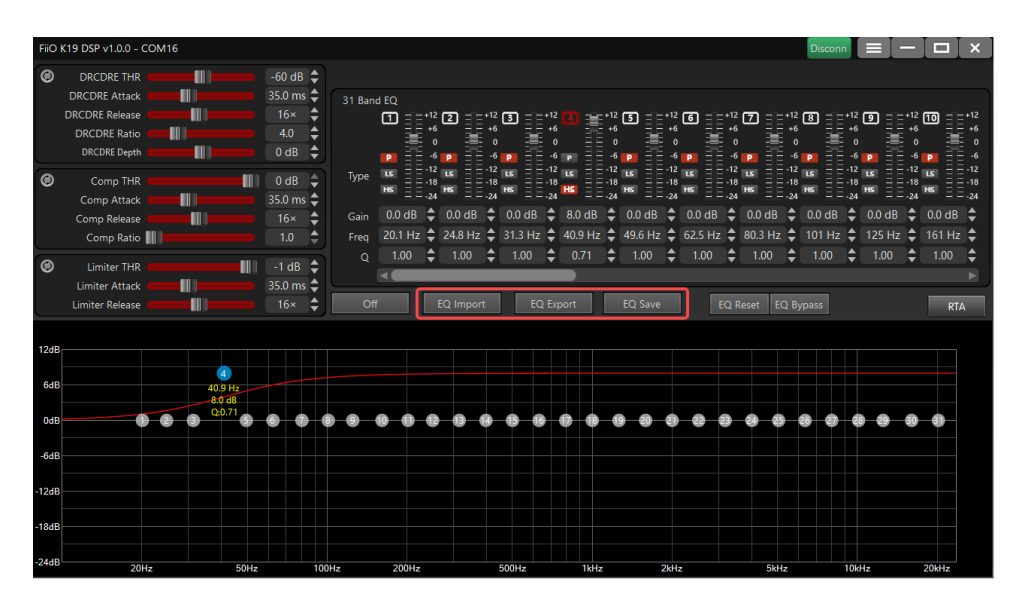

 EQ Export」をクリックすると、現在の EQ 設定パラメーターを PC に保存して、ローカルパラメーターファ イルを形成できます。もう一度 EQ Import」をクリックすると、EQ パラメーターファイルを DSP クライアン トにインポートでき、K19 はすぐにパラメーター設定が実行されます。

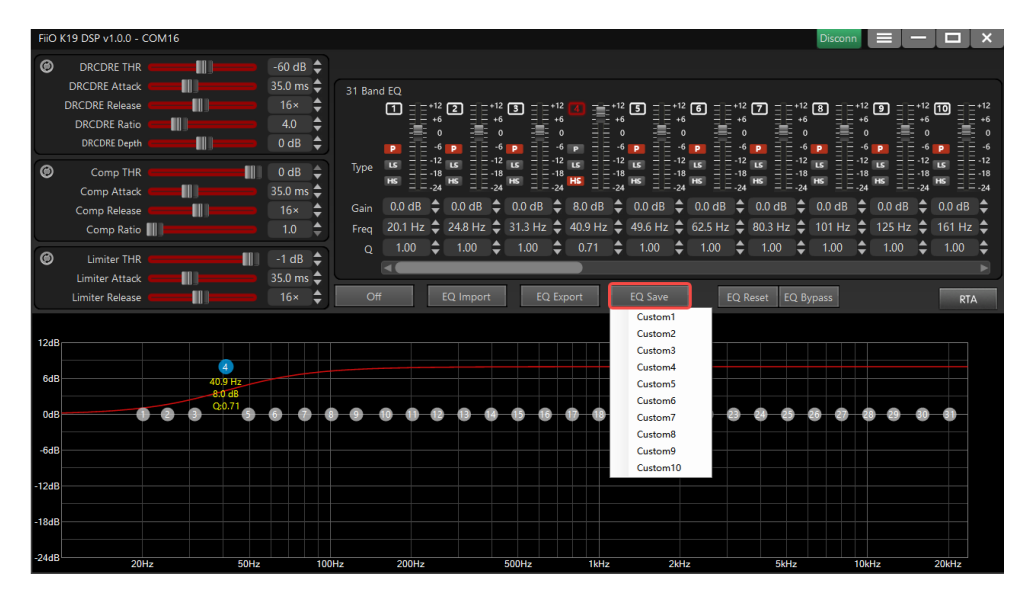

DSP クライアントがオンラインのときに EQ をインポートまたは変更すると、K19 はすぐに同時に有効になり ます。ただし、変更されたデータはメモリに保存されません。パラメーターを K19 に保存する必要がある場合は、 EQ Save」ボタンを使用してパラメーターをカスタム 1~カスタム 10 に保存すると、元のカスタムパラメータ ーが上書きされます。

#### 3.3「EQ のリセットとバイパス

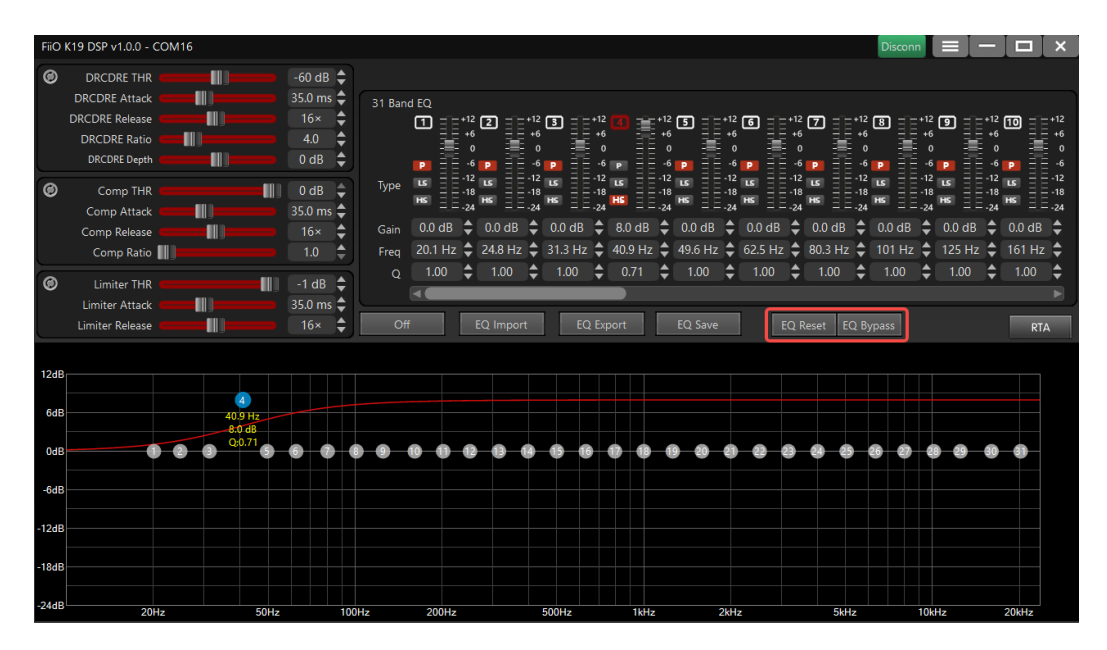

EQ reset:現在の EQ パラメーターをリセットし、工場出荷時の設定に戻します(注:EQ をリセットした後、K19 は自動的に保存しません。パラメータを K19 に保存するには、保存 EQ を手動で選択する必要があります)。 EQ Bypass: このボタンをクリックすると、EQ 機能が一時的にオフになります。もう一度クリックすると、EQ 機能が復元されます。EQ のオンとオフの状態の AB 比較リスニングに特に適しています。

# 3.4「RTA 機能

|         | FiiO K19 DSP v1.0.0 - COM16                             |                                                                | <b>Disconn</b>                                                                                                    |                                                                                                    |
|---------|---------------------------------------------------------|----------------------------------------------------------------|----------------------------------------------------------------------------------------------------|----------------------------------------------------------------------------------------------------|
| ൫       | Ш<br><b>DRCDRE THR</b>                                  | $-60$ dB $\triangle$                                           |                                                                                                    |                                                                                                    |
|         | Ш<br><b>DRCDRE Attack</b><br><b>DRCDRE Release</b><br>Ш | 35.0 ms $\triangle$<br>$16\times$                              | 31 Band EQ<br>$=$ $=$ $+12$ $\boxed{6}$<br>$=$ $+12$ (5)<br>$=$ $+12$ $\boxed{8}$ $=$ $+12$ $\boxed{9}$                                                                                                    |                                                                                                    |
|         | <b>DRCDRE Ratio</b><br>Ш                                | 4.0                                                            | $\exists \mathbb{E}^{*12}_{*6}$ 3<br>$=$ $F$ <sup>+12</sup> $\boxed{2}$<br>$=$ $=$ $+12$ $2$<br>冋<br>$+6$<br>$\mathbf{0}$<br>$\mathbf{o}$<br>$\Omega$<br>$\Omega$<br>$\Omega$                                                                                                    | $\Omega$<br>≣≍ ο                                                                                                    |
|         | <b>DRCDRE</b> Depth<br>Ш                                | 0 dB                                                           | $-6$ $p$<br>$-6$ P<br>$-6$ P<br>$-6$ p<br>P.<br>P<br>P<br>۳<br>P.                                                                                                    | $-6$ p<br>$-6$ P<br>$= -12$                                                                                                    |
| ⊛       | Comp THR                                                | 0 dB                                                           | $\equiv$ $\equiv$ -12 $\equiv$<br>$\frac{2}{3}$ -12 $\frac{1}{15}$<br>$= -12$ LS<br>$-12$ is<br>$\equiv$ $-12$ $\overline{15}$<br>$-12$ is<br>$=$ 12 $\overline{15}$<br><b>ILS</b><br>Type<br>$\frac{1}{2}$ $\frac{1}{2}$ $\frac{1}{24}$ Hs<br>$= -18$<br>$= -18$<br>$\overline{\Xi}$ $\overline{\Xi}$ -18<br>$\frac{3}{2}$ $\frac{3}{24}$ HS<br>$-18$<br>$= -18$<br>HS<br>HS<br>$\equiv$ $\equiv$ $\frac{1}{24}$ Hs<br>$H\mathsf{S}$<br>$\exists \Xi_{-24}$ HS<br>$\equiv \equiv .24$ Hs<br>$\equiv \equiv$ -24<br>HS<br>$\equiv \equiv ._{24}$ | $\overline{=}$ -12 $\overline{15}$<br>$-12$ and<br>$\equiv$ $=$ -18<br>$=$ $-18$<br>$=$<br>$\equiv$ $\equiv$ $_{-24}$ HS<br>$=$ $=$ -24 |
|         | Ш<br>Comp Attack<br><b>Comp Release</b><br>ш            | 35.0 ms <sup><math>\textdegree</math></sup><br>÷<br>$16\times$ | ÷<br>I÷.<br>$\approx$ 0.0 dB<br>LÊ.<br>≞<br>E.<br>8.0 <sub>dB</sub><br>0.0 <sub>dB</sub><br>0.0 <sub>d</sub> B<br>÷<br>E.<br>0.0 <sub>d</sub> B<br>$0.0$ dB<br>$0.0$ dB<br>0.0 <sub>d</sub> B<br>Gain                                                                                                    | œ.<br>$0.0 \text{ dB}$ $\triangle$<br>0.0 <sub>d</sub> B                                                                                |
|         | Comp Ratio                                              | ê<br>1.0                                                       | 40.9 Hz $\hat{=}$<br>49.6 Hz $\hat{=}$<br>62.5 Hz $\text{\textcircled{=}} 80.3$ Hz $\text{\textcircled{=}}$<br>20.1 Hz<br>e<br>$31.3$ Hz $\div$<br>101 Hz<br>24.8 Hz<br>Frea                                                                                                    | 161 Hz $\hat{=}$<br>E.<br>125 Hz                                                                                                    |
| ൫       | <b>Limiter THR</b>                                      | $-1$ dB $\Rightarrow$                                          | I٥I<br>e<br>1.00<br>1.00<br>1.00<br>1.00<br>1.00<br>1.00<br>0.71<br>1.00<br>$\circ$                                                                                                    | e<br>1.00<br>1.00                                                                                                    |
|         | Ш<br><b>Limiter Attack</b>                              | 35.0 ms $\triangle$                                            |                                                                                                    |                                                                                                    |
|         | Ш<br><b>Limiter Release</b>                             | $16 \times \quad \Leftrightarrow$                              | Off<br><b>EQ Import</b><br><b>EQ Export</b><br><b>EQ Save</b><br><b>EQ Reset</b><br>EQ Bypass                                                                                                    | <b>RTA</b>                                                                                                    |
| 12dB    |                                                         |                                                                |                                                                                                    |                                                                                                    |
| 6dB     | 4 <sup>1</sup><br>40.9 Hz<br>8.0 dB                     |                                                                |                                                                                                    |                                                                                                    |
| 0dB     | Q:0.71                                                  |                                                                |                                                                                                    |                                                                                                    |
| $-6dB$  |                                                         |                                                                |                                                                                                    |                                                                                                    |
| $-12dB$ |                                                         |                                                                |                                                                                                    |                                                                                                    |
|         |                                                         |                                                                |                                                                                                    |                                                                                                    |
| $-18dB$ |                                                         |                                                                |                                                                                                    |                                                                                                    |

RTA は、オーディオのリアルタイムスペクトラム測定と分析を表示するために使用される機能ですが K19 はサ ポートしておりません。

# 4.「EQ カーブ表示エリアの説明

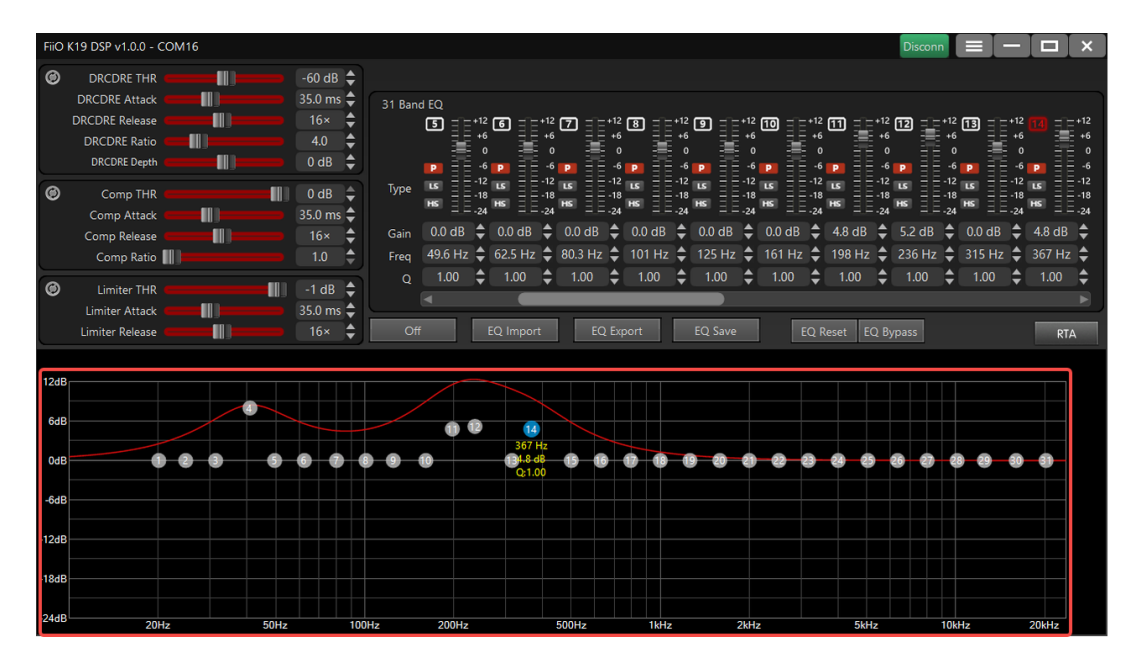

このエリアには、実際の EQ カーブの全体的な出力状態を表示できます。マウスを使って領域内のデジタルドッ トをドラッグすると、EQ パラメータをすばやく調整できます。